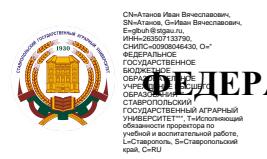

**ФЕДЕРАЛЬНОЕ ГОСУДАРСТВЕННОЕ БЮДЖЕТНОЕ ОБРАЗОВАТЕЛЬНОЕ УЧРЕЖДЕНИЕ ВЫСШЕГО ОБРАЗОВАНИЯ**

# **СТАВРОПОЛЬСКИЙ ГОСУДАРСТВЕННЫЙ АГРАРНЫЙ УНИВЕРСИТЕТ**

**УТВЕРЖДАЮ декан факультета агробиологии и земельных ресурсов, д.с.-х.н., профессор**

 **Есаулко А.Н.**

**« 11 » мая 2022 г.**

# **Рабочая программа дисциплины**

# **Б1.О.15 Информационные технологии**

Шифр и наименование дисциплины по учебному плану

# **21.03.02 - Землеустройство и кадастры**

Код и наименование направления подготовки/специальности

# **Оценка и мониторинг объектов недвижимости**

Наименование профиля подготовки

**Бакалавр**

Квалификация выпускника

# **Очная**

Формы обучения

**2022**

год набора

Ставрополь, 2022

# 1. Цель дисциплины

Целью освоения дисциплины «Информационные технологии» является формирование у обучающихся теоретических основ и практических навыков в области информационных технологий, позволяющих профессионально ориентироваться в быстро меняющейся информационной сфере; формирование умений осознано использовать современные информационные технологии для решения задач профессиональной деятельности.

Изучение курса способствует развитию у обучающихся способностей применять информационные технологии для обработки и анализа полученных данных, понимать принципы работы современных информационных технологий и использовать их для решения задач профессиональной деятельности.

# 2. Перечень планируемых результатов обучения по дисциплине, соотнесенных с планируемыми результатами освоения образовательной программы

Процесс изучения дисциплины направлен на формирование следующих компетенций ОПОП ВО и овладение следующими результатами обучения по дисциплине:

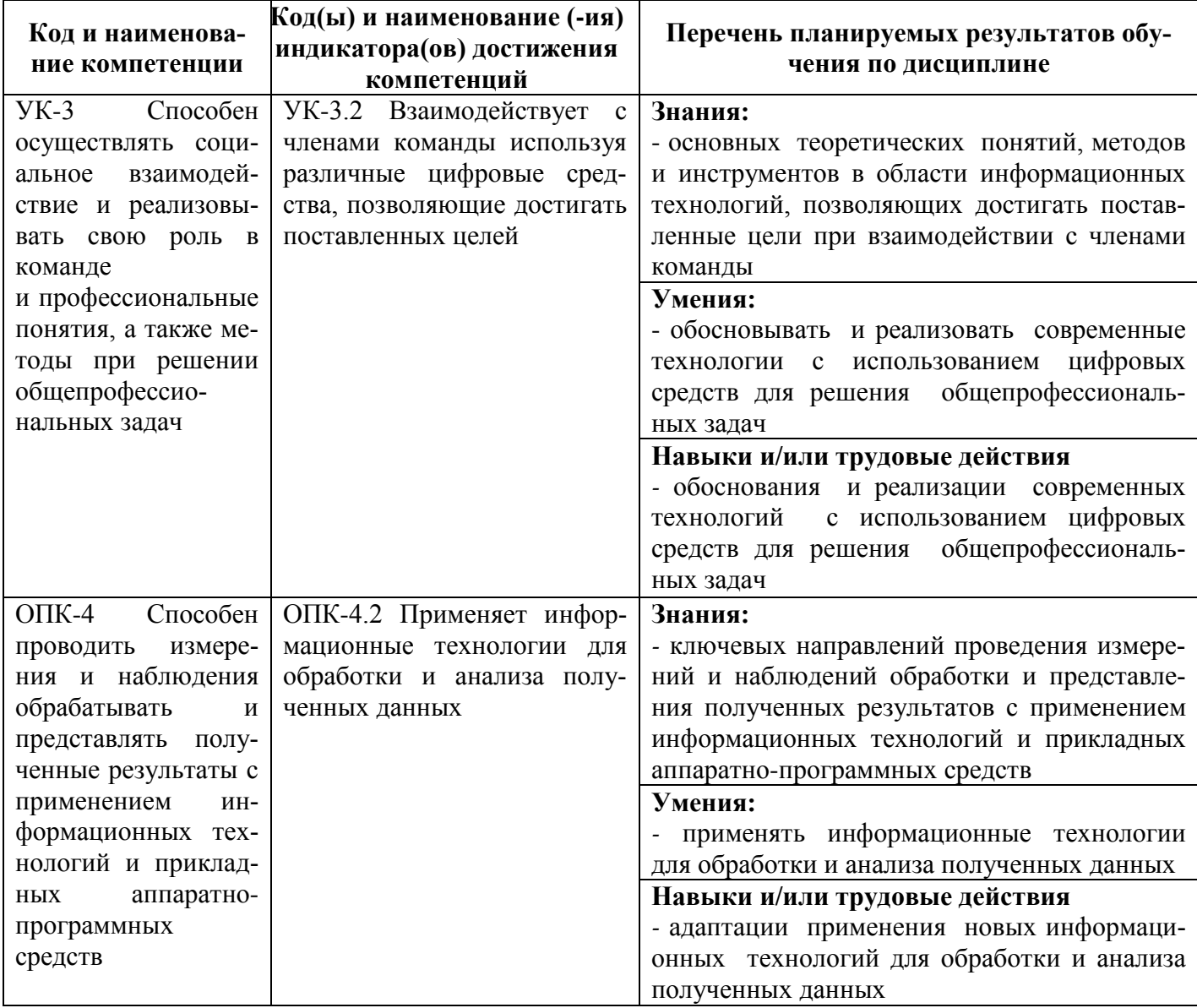

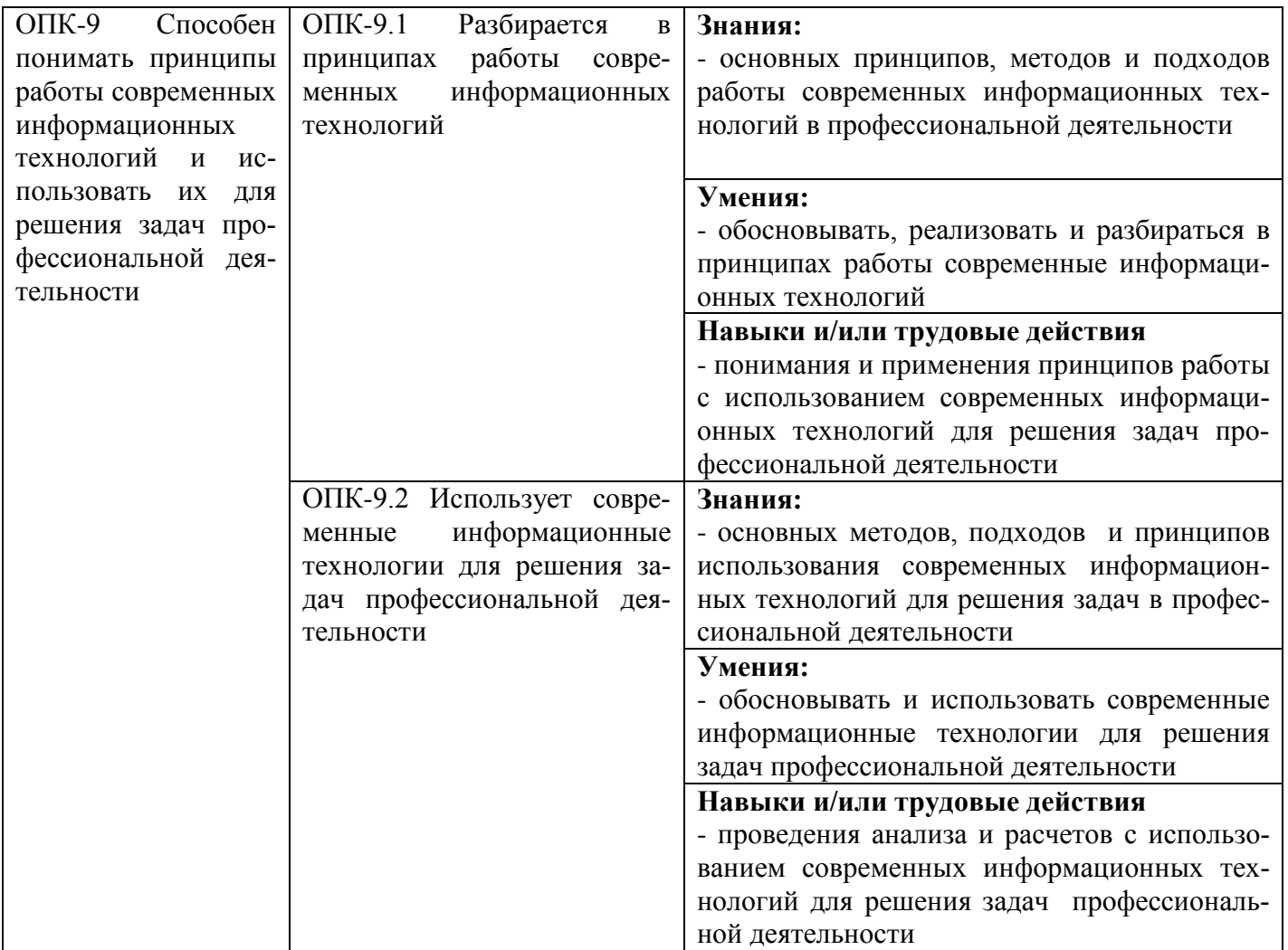

#### **3. Место дисциплины в структуре образовательной программы**

Дисциплина Б1.О.15 «Информационные технологии» является дисциплиной обязательной части и является обязательной к изучению.

Изучение дисциплины осуществляется:

− студентами очной формы обучения - в 1 семестре.

Для освоения дисциплины «Информационные технологии» студенты используют знания, умения и навыки, сформированные в процессе изучения школьного курса информатики

Освоение дисциплины «Информационные технологии» является необходимой основой для последующего изучения следующих дисциплин:

- − географические и земельно-информационные системы;
- − геоинформационные технологии при ведении кадастра;
- − экономико-математические методы и моделирование;
- − делопроизводство и документооборот в кадастре.

#### **4. Объем дисциплины в зачетных единицах с указанием количества академических часов, выделенных на контактную работу с обучающихся с преподавателем (по видам учебных занятий) и на самостоятельную работу обучающихся**

Общая трудоемкость дисциплины «Информационные технологии» в соответствии с рабочим учебным планом и ее распределение по видам работ представлены ниже.

# Очная форма обучения

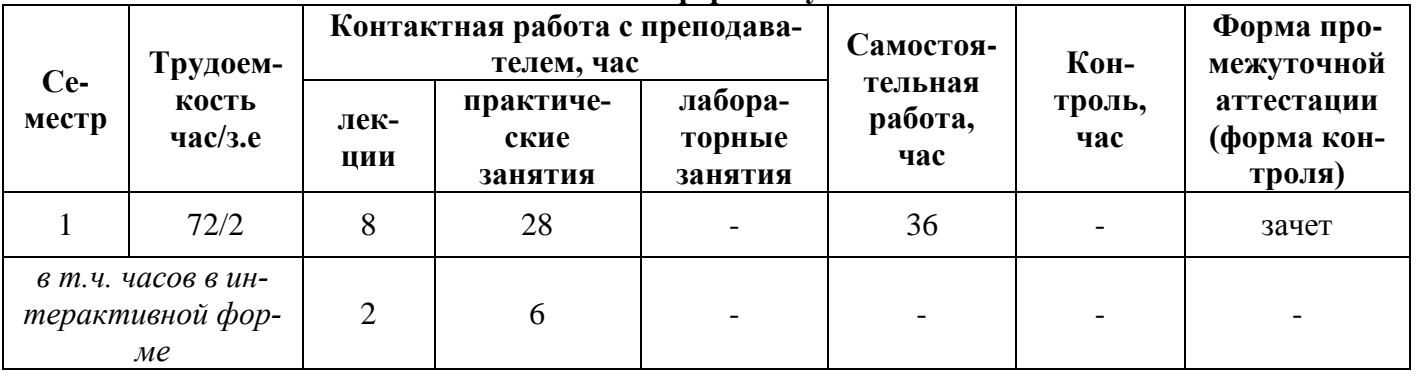

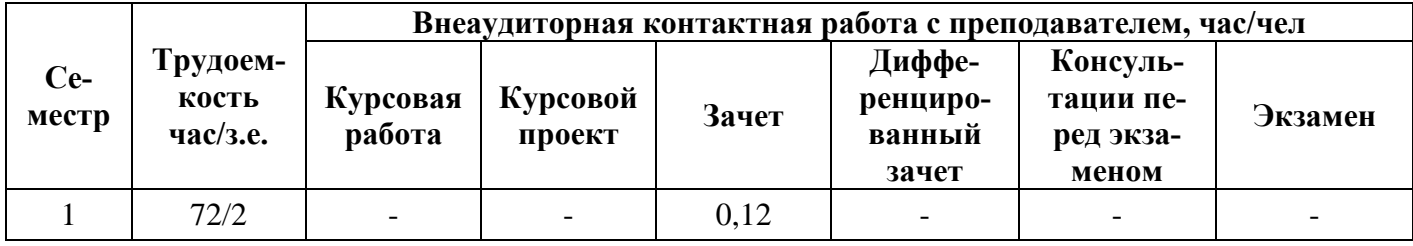

# 5. Содержание дисциплины, структурированное по темам (разделам) с указанием отведенного на них количества академических часов и видов учебных занятий

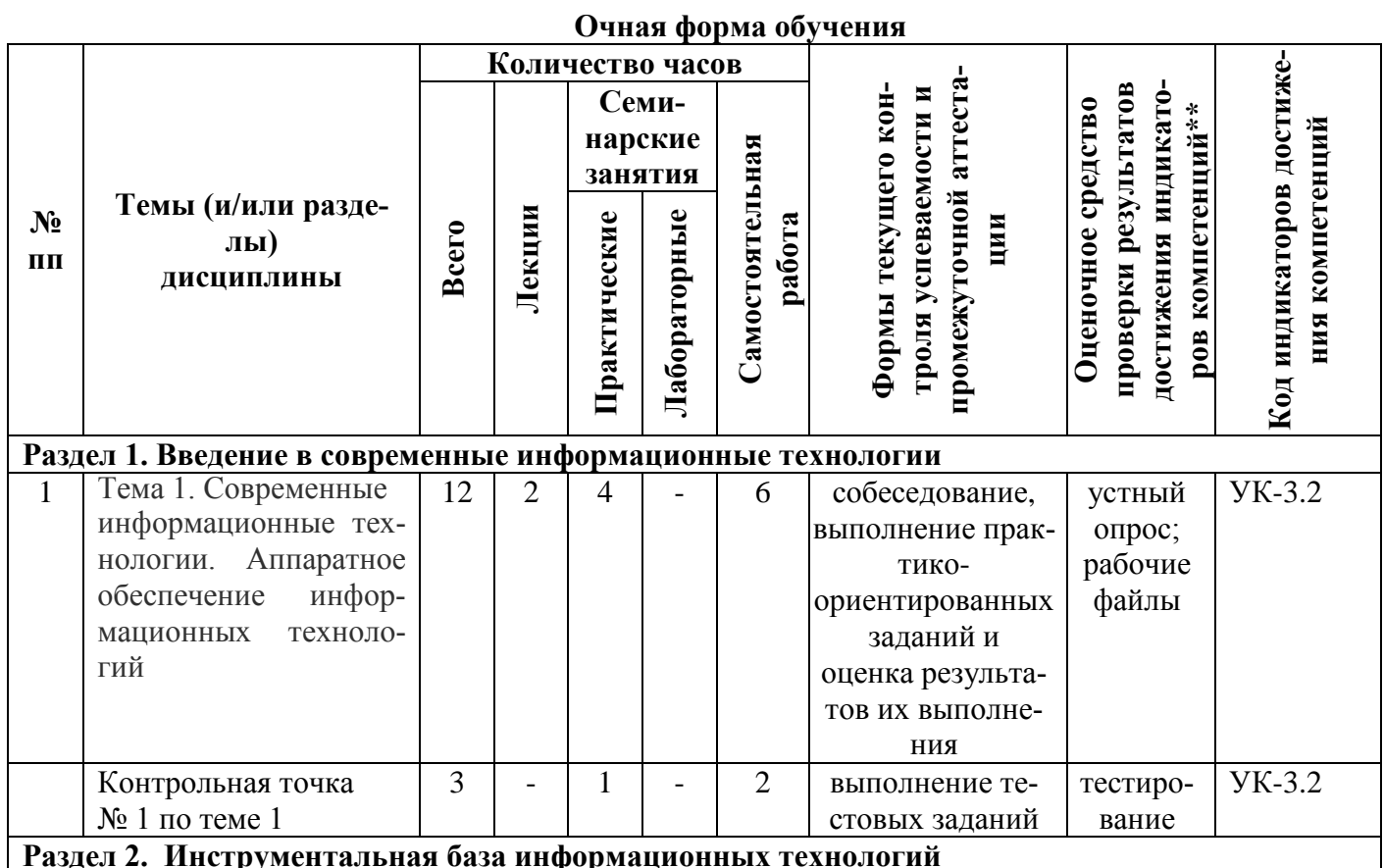

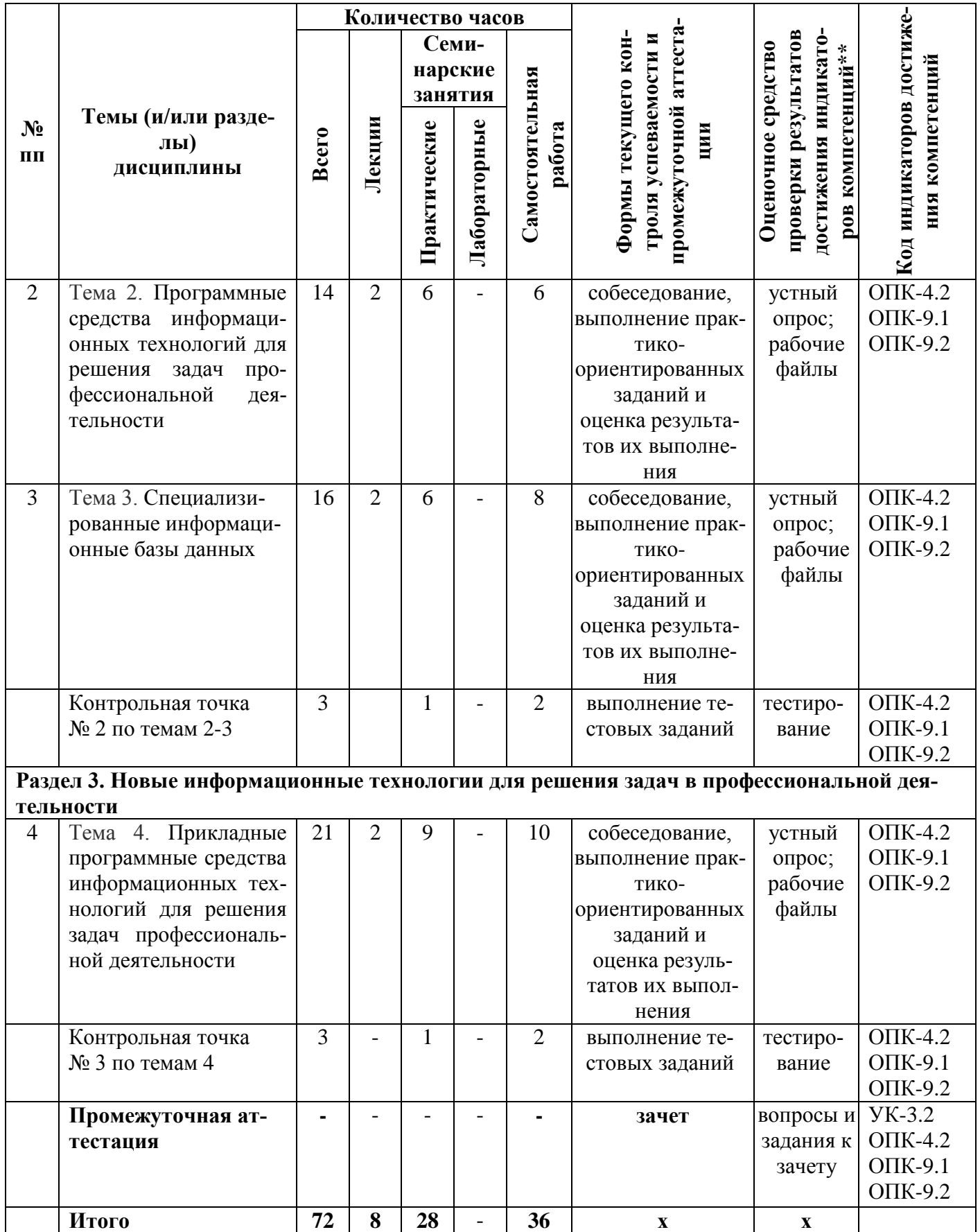

5.1. Лекционный курс с указанием видов интерактивной формы проведения занятий\*

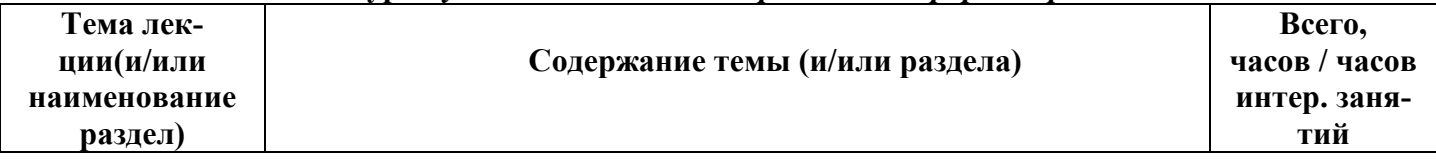

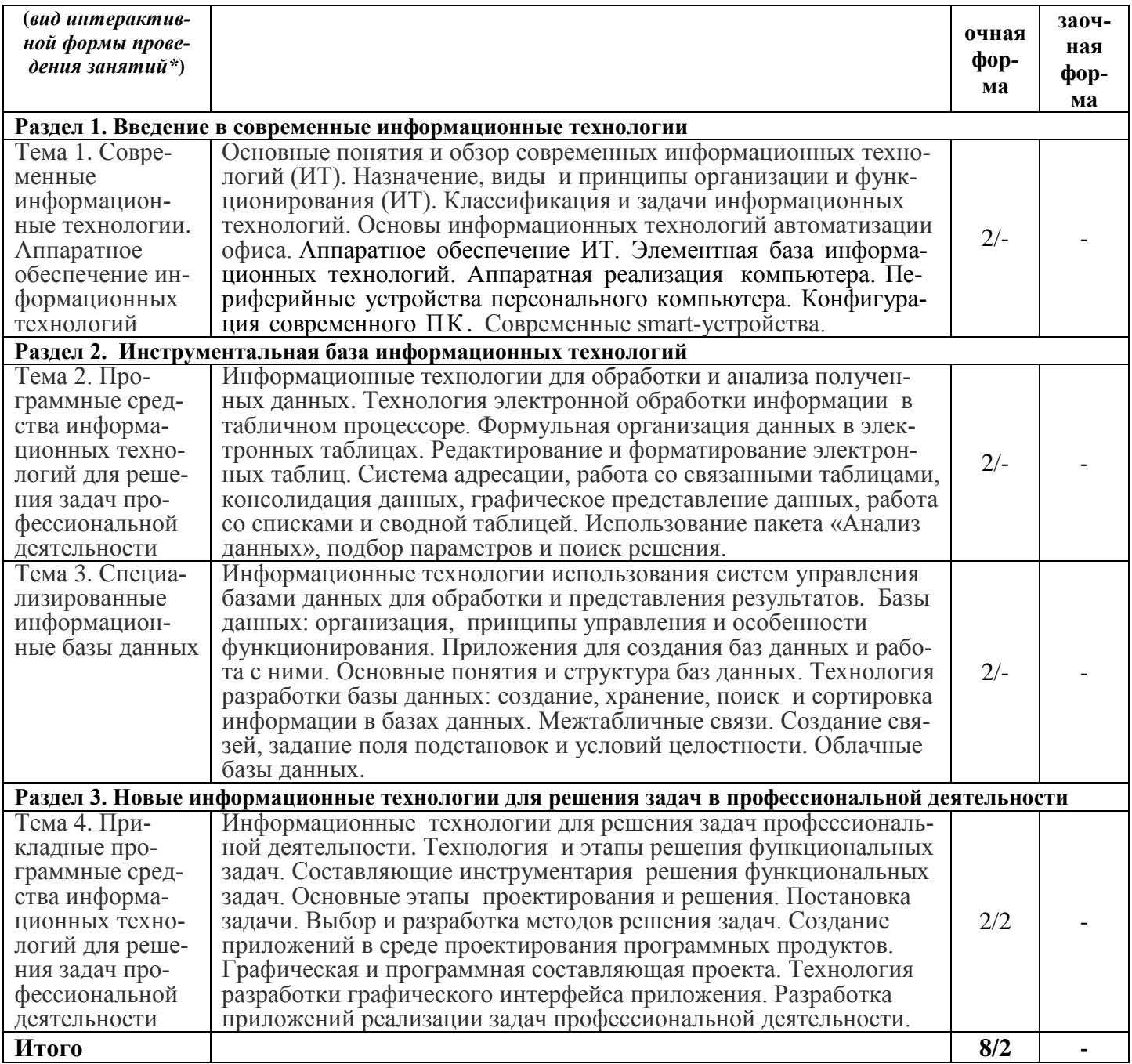

# 5.2. Семинарские (практические, лабораторные) занятия с указанием видов проведения занятий в интерактивной форме\*

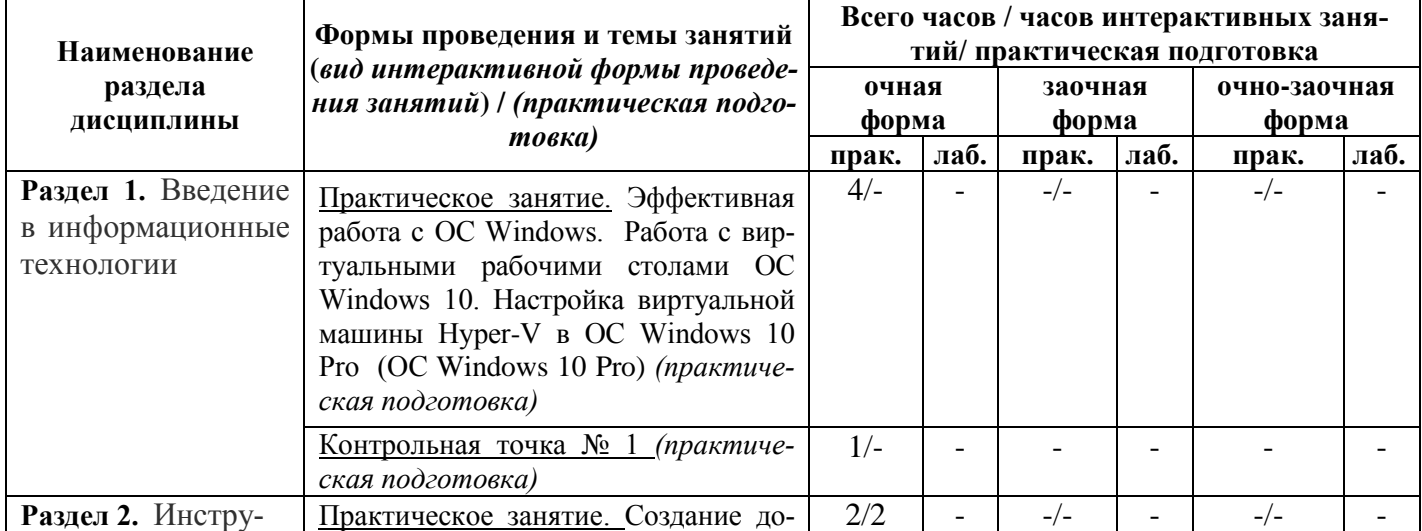

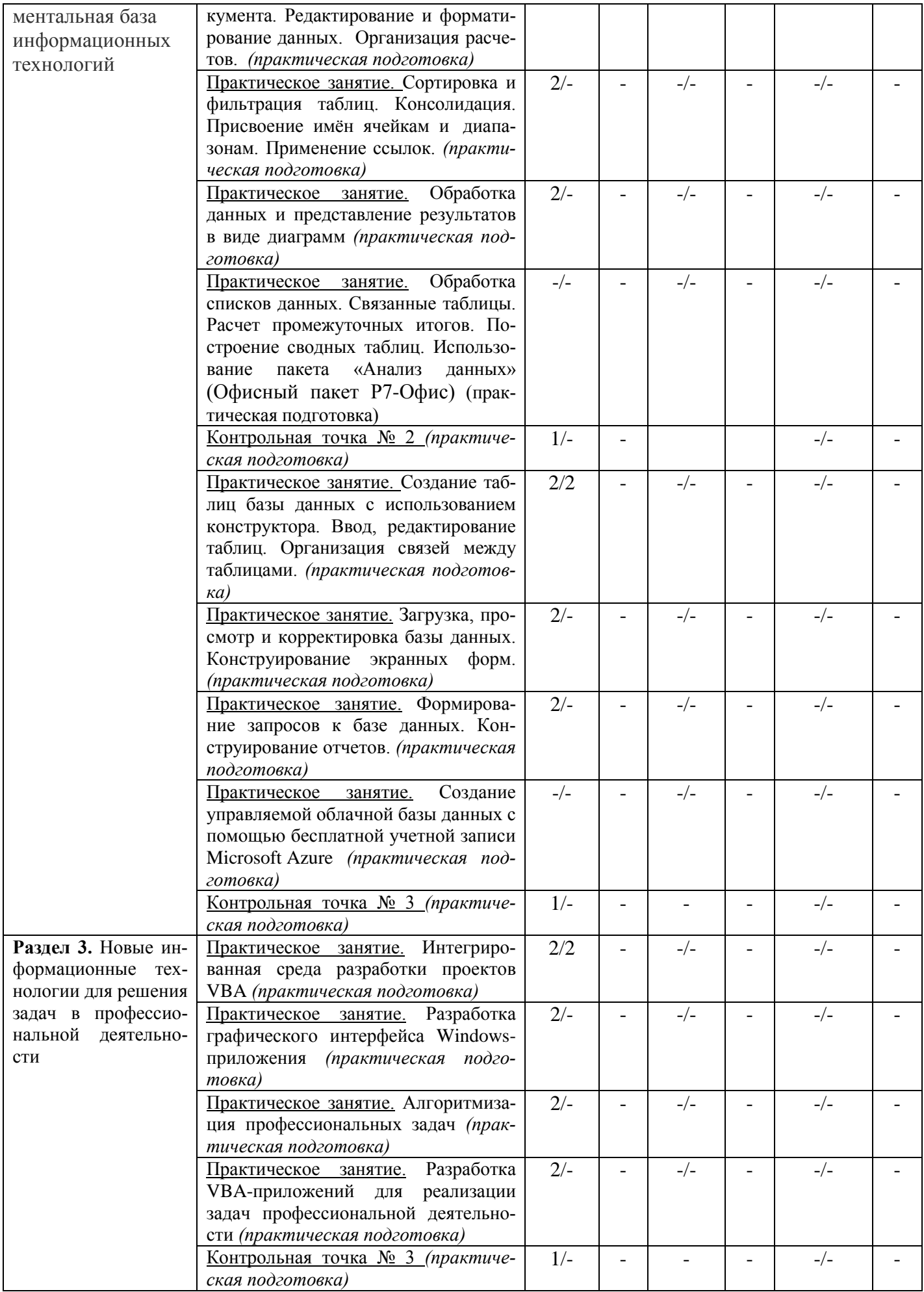

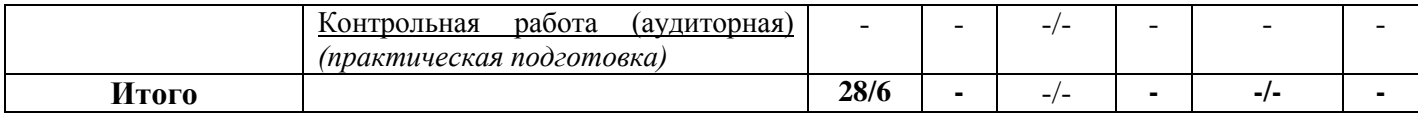

\* Интерактивные формы проведения занятий, предусмотренные рабочей программой дисциплины проводятся в соответствии с Положением об интерактивных формах обучения в ФГБОУ ВО Ставропольский ГАУ.

# **5.3. Курсовая работа учебным планом не предусмотрена**

#### **5.4. Самостоятельная работа обучающегося**

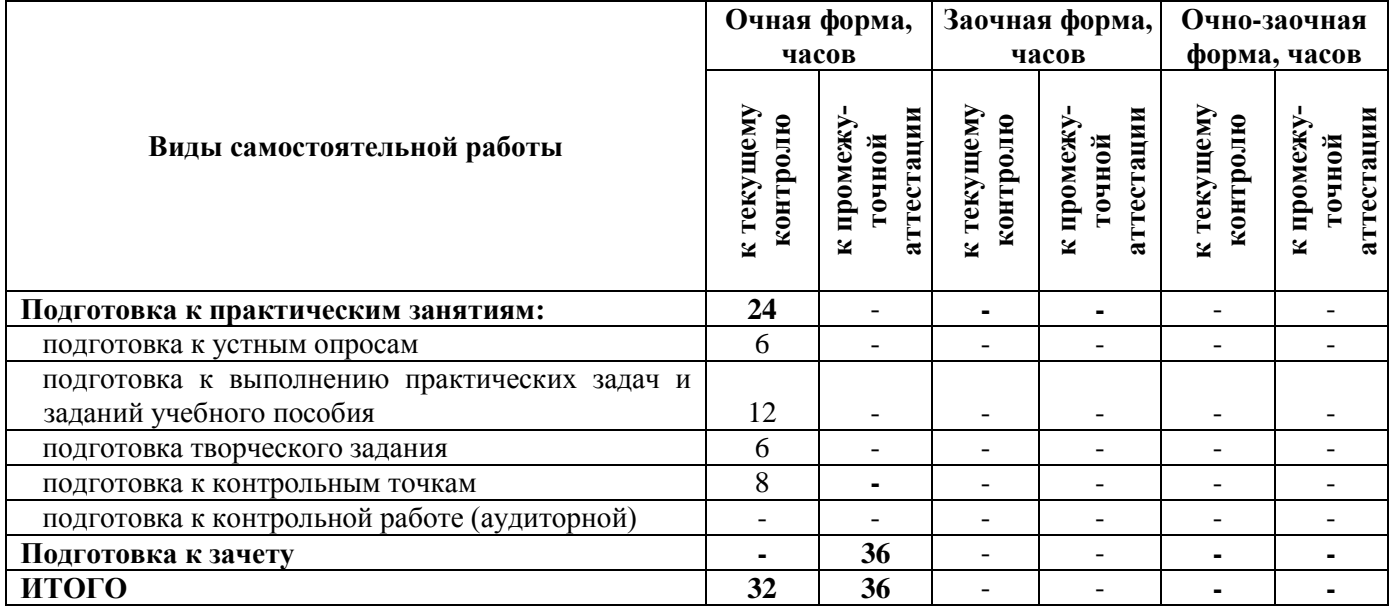

# **6. Перечень учебно-методического обеспечения для самостоятельной работы обучающихся по дисциплине**

Учебно-методическое обеспечение для самостоятельной работы обучающегося по дисциплине «Информационные технологии» размещено в электронной информационно-образовательной среде Университета и доступно для обучающегося через его личный кабинет на сайте Университета. Учебно-методическое обеспечение включает:

- 1. Рабочую программу дисциплины «Информационные технологии».
- 2. Методические рекомендации по освоению дисциплины «Информационные технологии».
- 3. Методические рекомендации для организации самостоятельной работы обучающегося по дисциплине «Информационные технологии».
- 4. Методические рекомендации по выполнению контрольной работы студентами заочной формы обучения по дисциплине «Информационные технологии».

Для успешного освоения дисциплины, необходимо самостоятельно детально изучить представленные темы по рекомендуемым источникам информации:

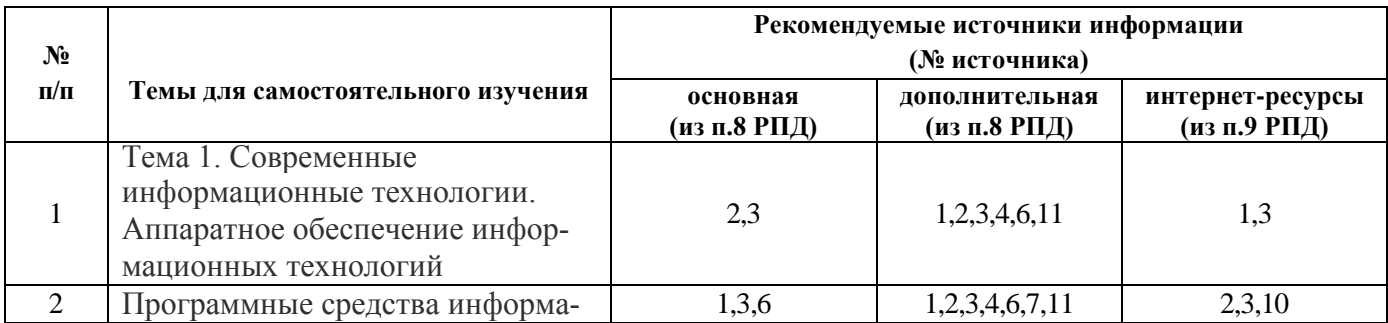

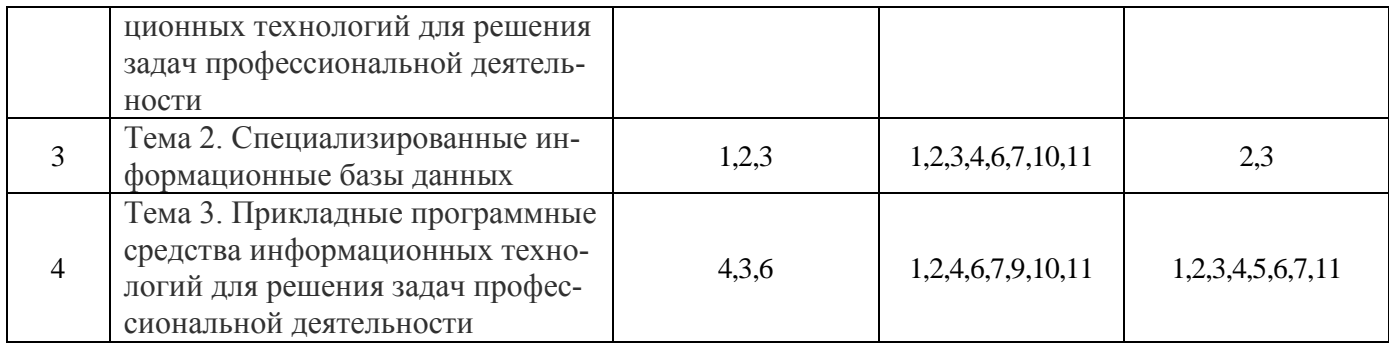

**7. Фонд оценочных средств (оценочных материалов) для проведения промежуточной аттестации обучающихся по дисциплине «Информационные технологии»**

**7.1. Перечень индикаторов компетенций с указанием этапов их формирования в процессе освоения образовательной программы**

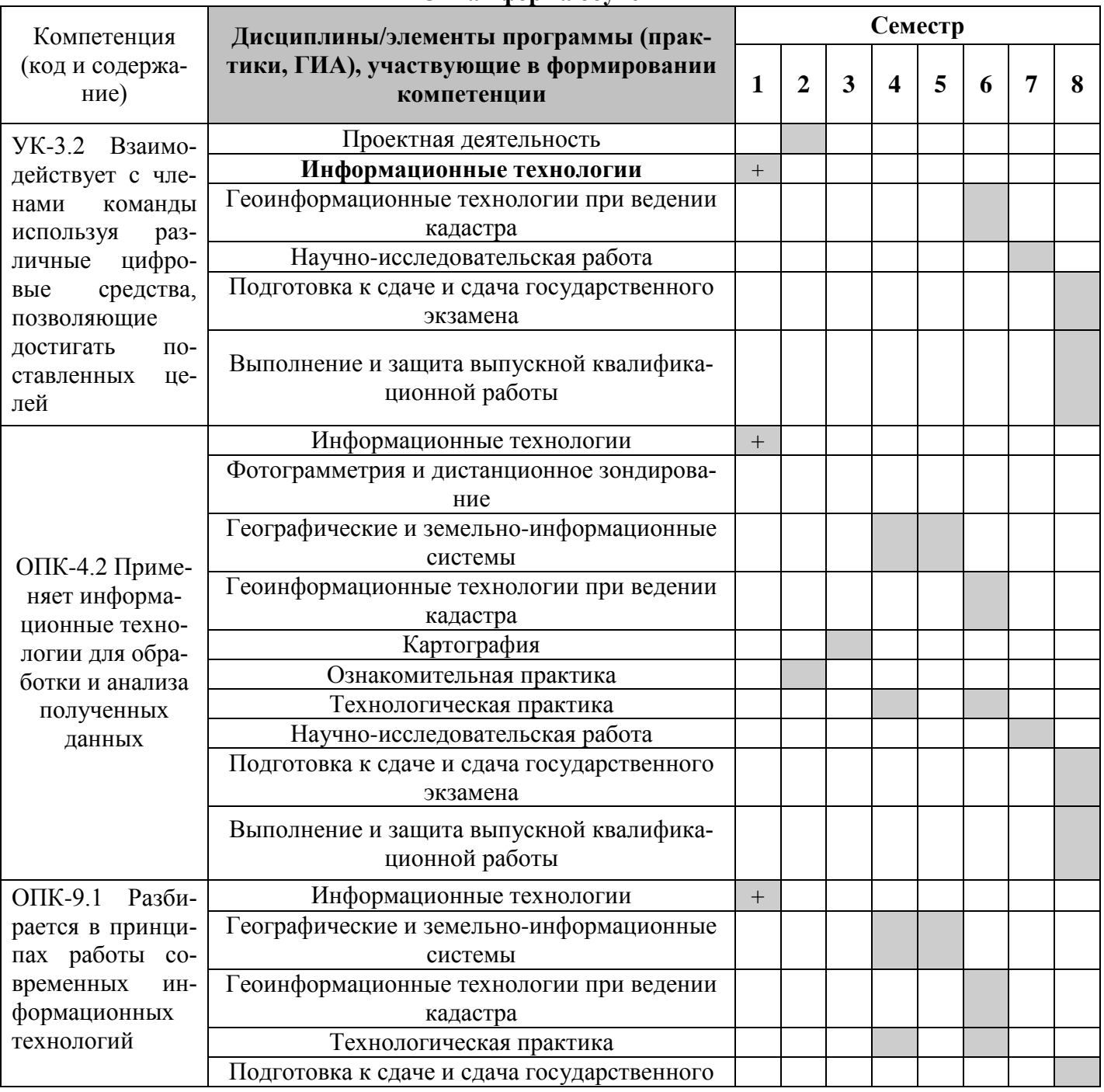

**Очная форма обучения**

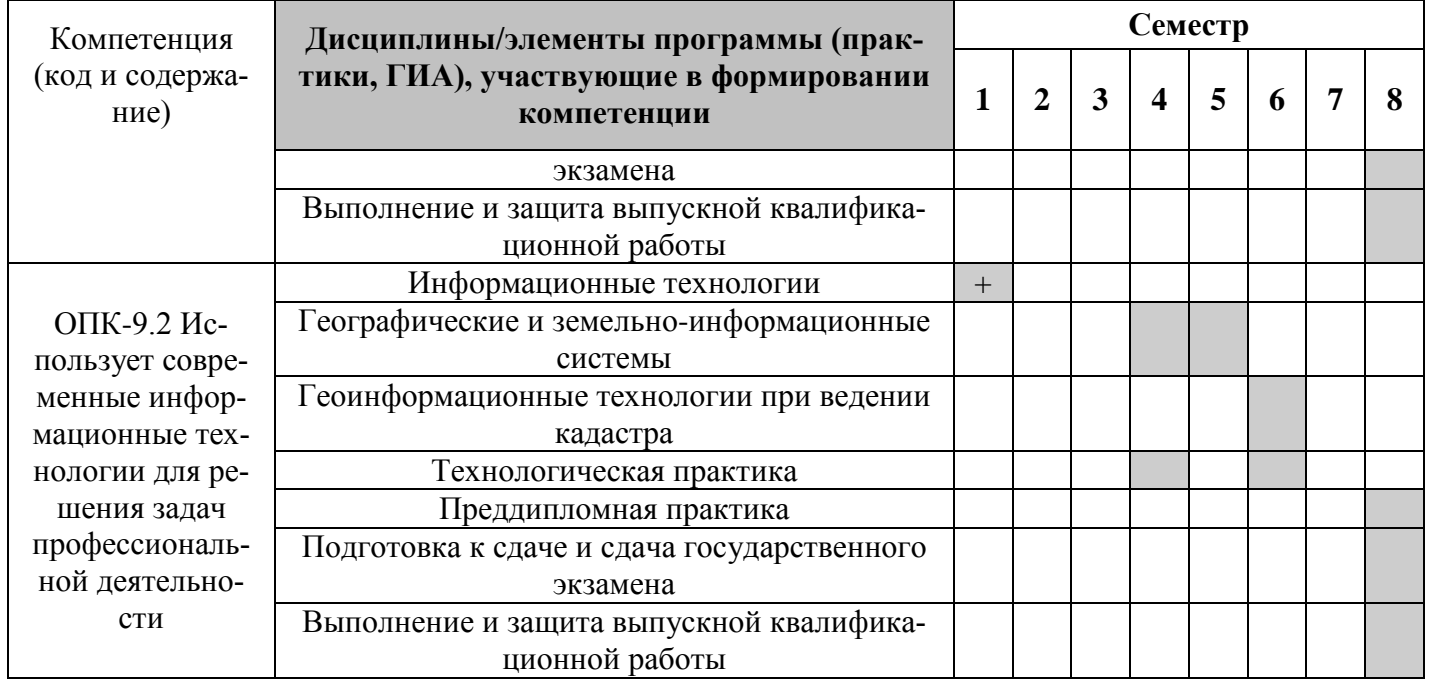

# **7.2. Критерии и шкалы оценивания уровня усвоения индикатора компетенций, определяющие процедуры оценивания знаний, умений, навыков и (или) опыта деятельности**

Оценка знаний, умений и навыков и (или) опыта деятельности, характеризующих этапы формирования компетенций по дисциплине «Информационные технологии» проводится в форме текущего контроля и промежуточной аттестации.

Текущий контроль проводится в течение семестра с целью определения уровня усвоения обучающимися знаний, формирования умений и навыков, своевременного выявления преподавателем недостатков в подготовке обучающихся и принятия необходимых мер по её корректировке, а также для совершенствования методики обучения, организации учебной работы и оказания индивидуальной помощи обучающемуся.

Промежуточная аттестация по дисциплине «Информационные технологии»» проводится в виде зачета.

За знания, умения и навыки, приобретенные студентами в период их обучения, выставляются оценки: «ОТЛИЧНО», «ХОРОШО», «УДОВЛЕТВОРИТЕЛЬНО», «НЕУДОВЛЕТВОРИТЕЛЬНО».

Для оценивания знаний, умений, навыков и (или) опыта деятельности в университете применяется балльно-рейтинговая система оценки качества освоения образовательной программы. Оценка проводится при проведении текущего контроля успеваемости и промежуточных аттестаций обучающихся. Рейтинговая оценка знаний является интегрированным показателем качества теоретических и практических знаний и навыков студентов по дисциплине.

# **Состав балльно-рейтинговой оценки студентов очной формы обучения**

Для студентов **очной формы обучения** знания по осваиваемым компетенциям формируются **на лекционных и практических занятиях, а также в процессе самостоятельной подготовки.**

Результат текущего контроля для обучающихся **очной формы обучения** складывается из оценки результатов обучения по всем разделам дисциплины и включает посещение лекций **(мах 10 баллов)**, оценку результативности работы на практических занятиях: а) устный ответ, решение практических заданий **(мах 8 баллов)**; б) активное участие в занятиях, проводимых в интерактивной форме **(мах 7 баллов),** оценку трех контрольных точек **(мах 60 баллов),** поощрительные баллы **(мах 15 баллов).**

В соответствии с балльно-рейтинговой системой оценки, принятой в Университете студентам начисляются баллы по следующим видам работ:

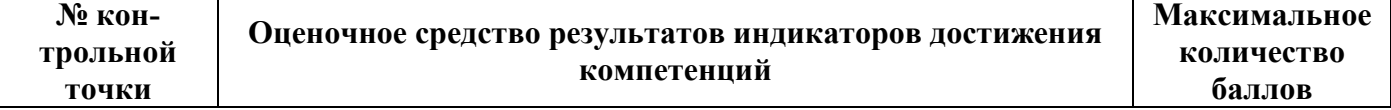

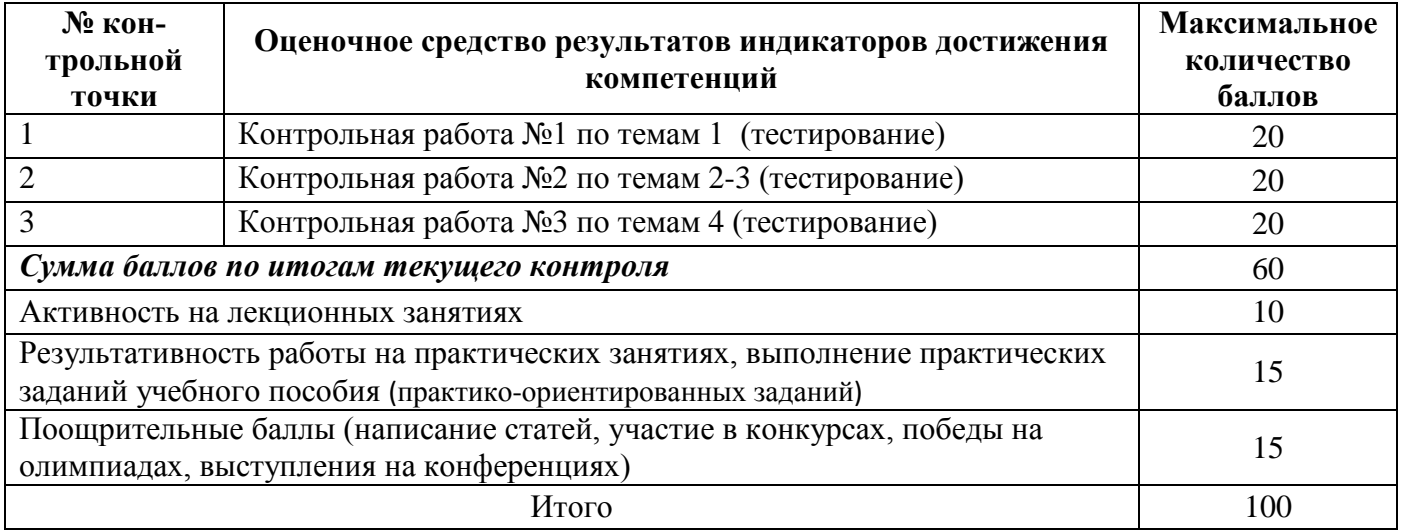

#### **Критерии и шкалы оценивания уровня усвоения индикатора компетенций**

Знания по осваиваемым компетенциям формируются **на лекционных занятиях** при условии активного участия, обучающегося в восприятии и обсуждении рассматриваемых вопросов.

#### **Критерии и шкала оценки посещения и активности на лекционных занятиях**

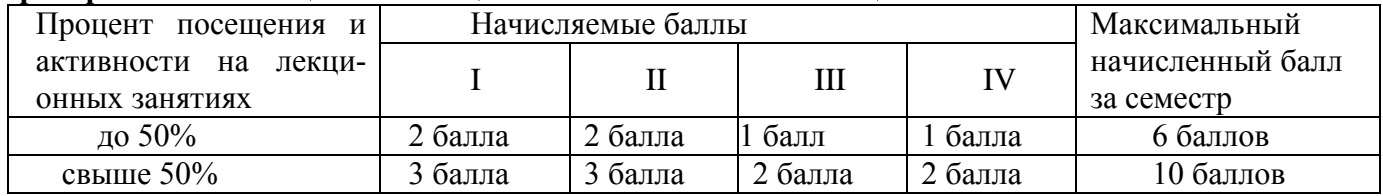

#### **Результативность работы на практических занятиях**

*Выполнение заданий учебного пособия* (практико-ориентированных заданий)

Учебное пособие – дидактический комплекс, предназначен для организации аудиторной и самостоятельной работы обучающихся при изучении дисциплины «Информационные технологии». Материал учебного пособия расположен по темам в соответствии с учебно-тематическим планом курса.

Необходимость использования обучающимися учебного пособия состоит в: закреплении теоретических знаний, полученных в процессе лекций; получении практических навыков в решении задач и проблемных ситуаций; самостоятельном овладении дополнительным материалом курса.

Учебное пособие позволяет адекватно оценить знания и навыки обучающихся на любом этапе учебного процесса при условии своевременного изучения источников и литературы по программе курса, использовании лекционного материала и самостоятельной работы.

Особенностью учебного пособия является ее накопительный характер, позволяющий в конце каждой темы провести работу по систематизации освоенного материала, повторной проработки, рефлексии и т.д.

#### **Критерии и шкала оценки выполнения заданий учебного пособия (мах 4,5)**

0,5 балла – за оцененное на «отлично» выполнение заданий учебного пособия по каждой из 4 тем;

0,4 балла – за оцененное на «хорошо» выполнение заданий учебного пособия;

0,2 балл – за оцененное на «удовлетворительно» выполнение заданий учебного пособия.

*Устный опрос* **-** средство контроля, организованное как специальная беседа преподавателя с обучающимся на темы, связанные с изучаемой дисциплиной, и рассчитанное на выяснение объема знаний, обучающегося по определенному разделу, теме, проблеме и т.п.

#### **Критерии и шкала оценки устного ответа (мах 1,5 балла)**

**0,5 балла** если обучающийся строит ответ логично, показывает максимально глубокие знания профессиональных терминов, понятий, категорий, концепций и теорий. Развернуто аргументирует выдвигаемые положения, приводит убедительные примеры. Обнаруживает способность анализа в освещении различных концепций. Делает содержательные выводы. Демонстрирует знание специальной литературы в рамках учебного методического комплекса и дополнительных источников информации;

**0,4 балла** если обучающийся строит ответ логично, показывает максимально глубокие знания профессиональных терминов, понятий, категорий, концепций и теорий. Развернуто аргументирует выдвигаемые положения, приводит убедительные примеры. Демонстрирует знание специальной литературы в рамках учебного методического комплекса и дополнительных источников информации;

**0,3 балла** если ответ недостаточно логически выстроен, обучающийся обнаруживает слабость в развернутом раскрытии профессиональных понятий. Выдвигаемые положения декларируются, но недостаточно аргументированы. Ответ носит преимущественно теоретический характер, примеры ограничены, либо отсутствуют;

**0 баллов** при условии недостаточного раскрытия профессиональных понятий, категорий, концепций, теорий. Обучающийся проявляет стремление подменить научное обоснование проблем рассуждениями обыденно-повседневного бытового характера. Ответ содержит ряд серьезных неточностей. Выводы поверхностны.

#### **Занятия, проводимые в интерактивной форме. Выполнение творческих заданий на практических занятиях, проводимых в интерактивных формах**

*Творческое задание* **-** частично регламентированное задание, имеющее нестандартное решение и позволяющее диагностировать умения, интегрировать знания различных областей, аргументировать собственную точку зрения; может выполняться в индивидуальном порядке или группой обучающихся из 2-3 человек

# **Критерии и шкала оценки выполнения творческого задания (мах 7 баллов)**

**7 баллов** выставляется обучающемуся, если материал изложен грамотно, доступно, логично и интересно; стиль изложения соответствует задаче творческого задания; задание выполнено на высоком профессиональном уровне; представленный материал фактически верен; обучающийся свободно отвечает на вопросы, связанные с творческим заданием;

**5 баллов** выставляется обучающемуся, если задание выполнено на достаточно высоком профессиональном уровне; допущены отдельные фактические ошибки, логические и стилистические погрешности; обучающийся отвечает на вопросы, связанные с творческим заданием, но недостаточно полно;

**3 балла** выставляется обучающемуся, если уровень изложения материала по результатам выполнения творческого задания недостаточно высок; допущено незначительное количество фактических ошибок в расчетах; обучающийся может ответить, лишь на некоторые вопросы, относящиеся к творческому заданию;

**1 балл** выставляется обучающемуся, если творческое задание выполнено на низком уровне; допущено существенное количество ошибок в расчетах; неясность и примитивность изложения результаты выполнения творческого задания трудными для восприятия; обучающийся затрудняется ответить, на большее количество вопросов, относящихся к творческому заданию.

Рейтинговая оценка знаний при проведении текущего контроля успеваемости **на контрольных точках** позволяет обучающемуся набрать до 60 баллов. Знания, умения и навыки по формируемым компетенциям оцениваются по результатам следующих форм контроля.

*Тестирование* **-** система стандартизированных заданий, позволяющая автоматизировать процедуру измерения уровня знаний, умений, навыков обучающегося.

**Критерии и шкала оценки контрольных точек № 1, №2, №3 (тестирование). Каждая контрольная точка -мах 20 баллов)**

**15-20 баллов** выставляется обучающемуся, если тестовые задания выполняются на 85% и выше;

**10-14 баллов** выставляется обучающемуся, если тестовые задания выполняются на 70 - 84%;

**5-9 баллов** выставляется обучающемуся, если тестовые задания выполняются на 55 – 69 %;

**1-4 балла** выставляется обучающемуся, если тестовые задания выполняются на 45 – 54%;

**0 баллов** выставляется обучающемуся, если тестовые задания выполняются на 44% и меньше.

Если за письменные ответы на контрольной точке обучающийся не получил удовлетворяющее его количество баллов, то он может получить **поощрительные баллы за подготовку статей, выступление на конференции, участие в конкурсах** (не более 15 баллов).

*Статья* – средство, позволяющее оценить умение обучающегося письменно излагать суть поставленной проблемы, самостоятельно проводить ее анализ с использованием знаний, умений и навыков, приобретаемых в рамках изучения предыдущих и данной дисциплины, делать выводы, обобщающие авторскую позицию по поставленной проблеме.

### **Критерии и шкала оценки научной статьи** *(***мах 15 баллов)**

**15 баллов**. Статья объемом не менее 4 страниц демонстрирует умение проведения самостоятельного актуального научно-практического исследования, правильно оформлена, содержит оригинальный анализ проблемы, подтвержденный статистическими и/или отчетными данными, графическим материалом. В ней рассмотрены возможные пути решения проблемы, сформулировать правильные выводы и предложения, отражающие авторскую точку зрения.

**10 баллов.** Статья объемом не менее 3 страниц демонстрирует умение проведения самостоятельного актуального научно-практического исследования, правильно оформлена, содержит типовой анализ проблемы, подтвержденный статистическими и/или отчетными данными. В ней рассмотрены возможные пути решения проблемы, сформулировать правильные выводы и предложения.

**5 баллов.** Статья объемом не менее 2 страниц представлена в виде тезисов, демонстрирует умение проведения самостоятельного актуального научно-практического исследования, правильно оформлена, содержит анализ проблемы, подтвержденный отдельными статистическими и/или отчетными данными. В ней сформулированы правильные выводы и предложения.

По дисциплине «Информационные технологии» студентам, имеющим хорошие результаты текущей аттестации (55 баллов и выше) и не имеющих неотработанных пропусков занятий, предлагается выставление зачета по результатам текущей успеваемости.

В случае отказа – обучающийся сдает зачет по вынесенным на зачет вопросам и заданиям. Итоговая успеваемость (зачет) не может оцениваться ниже суммы баллов, которую студент набрал по итогам текущей и промежуточной успеваемости.

В ходе проведения промежуточной аттестации все заработанные студентом баллы суммируются с баллами за ответ на зачете.

#### *Критерии оценки ответа на зачете*

Сдача зачета может добавить к текущей балльно-рейтинговой оценке студентов не более 10 баллов:

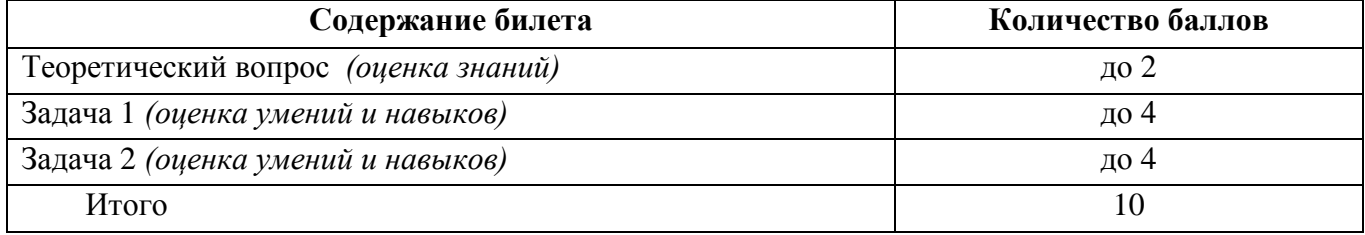

#### *Теоретические вопросы (вопрос 1)*

**4 балла** выставляется студенту, полностью освоившему материал дисциплины или курса в соответствии с учебной программой, включая вопросы, рассматриваемые в рекомендованной программой дополнительной справочно-нормативной и научно-технической литературы, свободно владеющему основными понятиями дисциплины. Требуется полное понимание и четкость изложения ответов по экзаменационному заданию (билету) и дополнительным вопросам, заданных экзаменатором. Дополнительные вопросы, как правило, должны относиться к материалу дисциплины или курса, не отраженному в основном экзаменационном задании (билете) и выявляют полноту знаний студента по дисциплине.

**3 балла** заслуживает студент, ответивший полностью и без ошибок на вопросы экзаменационного задания и показавший знания основных понятий дисциплины в соответствии с обязательной программой курса и рекомендованной основной литературой.

**2 балла** дан недостаточно полный и недостаточно развернутый ответ. Логика и последовательность изложения имеют нарушения. Допущены ошибки в раскрытии понятий, употреблении терминов. Студент не способен самостоятельно выделить существенные и несущественные признаки и причинно-следственные связи. Студент может конкретизировать обобщенные знания, доказав на примерах их основные положения только с помощью преподавателя. Речевое оформление требует поправок, коррекции*.*

**1 балл** дан неполный ответ, представляющий собой разрозненные знания по теме вопроса с существенными ошибками в определениях. Присутствуют фрагментарность, нелогичность изложения. Студент не осознает связь данного понятия, теории, явления с другими объектами дисциплины. Отсутствуют выводы, конкретизация и доказательность изложения. Речь неграмотная. Дополнительные и уточняющие вопросы преподавателя не приводят к коррекции ответа студента не только на поставленный вопрос, но и на другие вопросы дисциплины.

**0 баллов** - при полном отсутствии ответа, имеющего отношение к вопросу.

#### *Решение практико-ориентированной задачи*

**8 баллов** выставляется обучающемуся, если при решении задачи дана комплексная оценка предложенной ситуации; даны исчерпывающие и обоснованные ответы на все поставленные вопросы; правильно и рационально решена практическая часть;

**6 балла** выставляется обучающемуся, если при решении задачи дана комплексная оценка предложенной ситуации, незначительные затруднения при ответе; даны полные, достаточно обоснованные ответы на поставленные вопросы, правильно решена практическая часть задачи;

**3 балла** выставляется, если при решении задачи обучающийся испытывал затруднения с комплексной оценкой предложенной ситуации; без должной глубины и обоснования, при решении практической части задач допущены ошибки;

**0 баллов –** задача не решена

# **7.3. Примерные оценочные материалы для текущего контроля успеваемости и промежуточной аттестации по итогам освоения дисциплины «Информационные технологии»**

#### **Вопросы к устному опросу**

**Тема 1.** Современные информационные технологии. Аппаратное обеспечение информационных технологий.

- 1. Основные понятия и обзор современных информационных технологий
- 2. Классификация и задачи информационных технологий

# 3. Аппаратное обеспечение ИТ. Принцип устройства ЭВМ и базовая архитектура ПК.

**Тема 2.** Программные средства информационных технологий для решения задач профессиональной деятельности

- 1. Технология электронной обработки информации в табличном процессоре
- 2. Формульная организация данных в электронных таблицах.
- 3. Система адресации, работа со связанными таблицами, консолидация данных, графическое представление данных, работа со списками и сводной таблицей.

#### **Тема 3.** Специализированные информационные базы данных

1. Организация, принципы управления и особенности функционирования базы данных.

2. Технология разработки базы данных: создание, хранение, поиск и сортировка информации в базах данных.

3. Межтабличные связи. Создание связей, задание поля подстановок и условий целостности.

#### **Тема 4.** Прикладные программные средства информационных технологий для решения задач профессиональной деятельности

- 1. Технология и этапы решения функциональных задач.
- 2. Создание приложений в среде проектирования программных продуктов
- 3. Технология разработки графического интерфейса приложения.
- 4. Разработка приложений реализации задач профессиональной деятельности.

#### Фонд тестовых заданий (типовые тестовые задания) – контрольная точка №1

Тема 1. Современные информационные технологии. Аппаратное обеспечение информационных технологий

1. Введите правильный ответ:

- это поименованная область на экране, которая содержит логически связанную совокупность данных

2. Выберите свойства первичной информации, которые предъявляются как основные требования в процессе сбора информации

а) точность б) функциональность

в) достоверность

г) своевременность д) многозначность

3. Панель инструментов в ОС Windows представляет собой...

а) строку меню

б) объект для хранения файлов

в) область выполнения прикладной программы

г) блок экранных кнопок или значков

4. По функции управления информация бывает:

а) плановая б) внутренняя в) нормативно-справочная г) внешняя д) учетная е) массовая ж) оперативная з) входная и) машинная к) специальная

5. От разрядности микропроцессора зависит:

- а. количество используемых внешних устройств
- **b. возможность подключения к сети**
- с. максимальный объем внутренней памяти
- d. производительность компьютера

6. Устройство, которое обрабатывает информацию, называется ######

7. Напишите обозначение файлов по маске:

а) имя файла содержит «к», расширение не менее 2 символов

б) имя файла заканчивается на «х», расширение начинается с «р», всего 2 символа

в) имя файла начинается с «s», а расширение из 1 символа

8. Выберите основные характеристики файла:

а) тип  $(6)$  путь в) область

г) размер д) ячейка е) знак

ж) дата и время з) атрибуты и) адрес

9. \_\_\_\_\_\_\_\_\_\_- это совокупность операций, связанных со сбором, хранением, передачей, обработкой, поиском и выдачей информации.

10. Информационные ресурсы, информационные услуги, информационные технологии, информационная культура порождают

#### Фонд тестовых заданий (типовые тестовые задания) – контрольная точка №2

Тема 2. Программные средства информационных технологий для решения задач профессиональной леятельности

Тема 3. Специализированные информационные базы данных

1. При копировании в ячейку СЗ формулы из ячейки С2 будет получена формула:

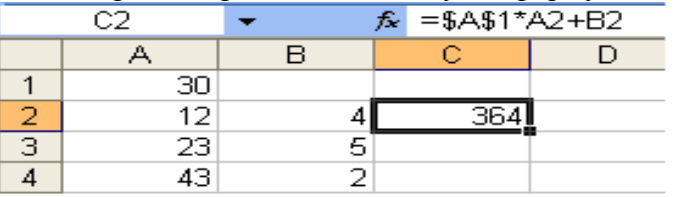

a)  $= A1*A2+B2$  6)  $= $A$1*$A$2+$B$2$  B)  $= $A$1*A3+B3$  r)  $= $A$2*A3+B3$  a)  $= $B$2*A3+B4$ 

2. Какая вкладка Мастера диаграмм обозначает вывод рядов или категорий данных?

а) заголовки б) легенла  $B)$  OC $H$ г) подписи данных

3. В СУБД MS Access группировка и сортировка данных в отчете в режиме конструктора производится с помощью кнопки...

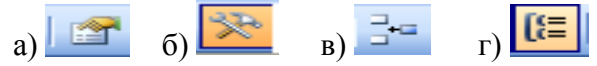

4. В электронной таблице после копирования формулы из ячейки В1 в ячейки В2:В5 значение в ячейке В6 будет равно...

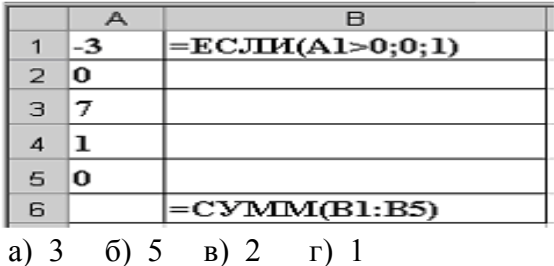

5. Результат в выделенных ячейках будет...

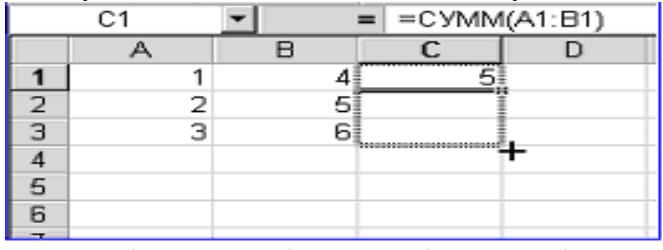

a)  $5 \times 7$ б) 5 и 5 в) 5 и 9 г) 7 и 9

6. Ключами поиска в системе управления базами данных называются:

а) диапазон записей файла БД, в котором осуществляется поиск

б) логические выражения, определяющие условия поиска

в) поля, по значению которых осуществляется поиск

г) номера записей, удовлетворяющих условиям поиска

д) номер первой по порядку записи, удовлетворяющей условиям поиска

7. Определите тип поля, в котором могут храниться данные со следующими характеристиками: значение «да» или «нет»:

а) текстовый б) поле МЕМО в) числовой г) счетчик д) логический е) поле объекта OLE 8. Что является объектом базы данных MS Access?

г) макросы а) заголовки б) панели в) модули д) домены е) таблицы 9. В СУБД формирование выходного документа в удобном для просмотра виде осуществляется в режиме

а) запроса б) отчета в) таблицы г) формы д) записи

10. Какие виды запросов позволяют изменять исходные значения таблиц?

а) обновления б) выборки данных в) добавления г) удаления д) фильтрации

# Фонд тестовых заданий (типовые тестовые задания) – контрольная точка №3

Тема 4. Прикладные программные средства информационных технологий для решения задач профессиональной леятельности

- 1. ###### это алгоритм решения задачи, записанный на понятном для ЭВМ языке
- 2. Что выполняет программа-интерпретатор?
	- а) поиск файлов на дискете
	- b) полное выполнение программы
	- с) по операторное выполнение программы
	- d) распечатывает файл

3. Программа интерпретатор всегда работает с

- а) загрузочным модулем
- б) графическими примитивами
- в) исходным текстом программы
- г) объектным кодом программы

4. В состав программного проекта VBA входят файлы:

- а) файл проекта
- б) файл встроенных формул
- в) файл экранных форм

г) файл молулей объектов

д) файл программных модулей

е) файл модулей классов

ж) файл встроенных функций

5. Свойство, состоящее в том, что алгоритм решения задачи разрабатывается не для одной конкретной задачи, а для целого класса однотипных задач, различающихся лишь исходными данными, называется

6. Назовите 4 способа вызова окна редактирования кода в VBA.

7. На этом этапе осуществляется сбор, изучение и анализ информации, производится формулировка задачи, определяются цели ее решения

8. При разработке программного продукта описание последовательности действий, ведущих к решению поставленной задачи относится к этапу:

а) анализа и формализованного описания задачи

б) разработки алгоритма

в) выбора метода решения задачи

г) кодирования программы

9. На этом этапе устанавливаются и формулируются логико-математические зависимости между исходными данными и результативными, производится описание задачи в виде математических формул

10. К свойствам алгоритма относятся....

- а) стохастичность, уникальность
- б) непрерывность, неопределенность
- в) дискретность, детерминированность
- г) непрерывность, уникальность

# Вопросы и задания к зачету

# Теоретические вопросы

- 1. Информация и ее концепция. Виды и свойства информации.
- $2.$ Информационный процесс и его структура.
- Информационное общество и информационные технологии. 3.
- $\overline{4}$ . Организация интерфейса среды Windows. Организация файловой системы.
- Окна объекты графического интерфейса. Система меню Windows и его концепция. 5.
- Технологии и средства обработки текстовой информации, числовой, графической и звуковой 6. информации.
- Технологии работы в табличном процессоре. Функциональные возможности табличного про-7. цессора и основные режимы.
- 8. Технологии работы в табличном процессоре. Основные понятия и приемы работы.
- 9. Технологии работы в табличном процессоре. Работа с диаграммами.
- 10. Технологии работы в базах данных. Основные этапы разработки базы данных. Определения основных понятий. Объекты Базы данных.
- 11. Технологии работы в базах данных. Инструмент Форма и ее использование. Режимы работы с формами.
- 12. Технологии работы в базах данных. Запросы их назначение и виды. Разработка запроса в режи- $\overline{MAX}$
- 13. Технологии работы в базах данных. Инструмент Отчеты их использование. Создание, редактирование и группировка отчетов.
- 14. Основные этапы решения задач на ЭВМ. Алгоритм и его свойства. Способы представления алгоритмов. Виды алгоритмов и принципы их составления.
- 15. Windows-приложение: структура и основные элементы среды VBA.
- 16. Среда программирования Visual Basic for Application (VBA) и ее компоненты.
- 17. Организация сервисного обслуживания и интерфейс прикладных задач при разработке проектов с экранными формами и программных кодов в среде VBA.

### Типовые практико-ориентированные задачи

1. Разработайте базу данных «Электронная библиотека», состоящую из трех таблиц со следующей структурой:

Книги - шифр книги (ключевое поле), автор, название, год издания, количество экземпляров. Читатели – читательский билет (ключевое поле), фамилия, имя, отчество, адрес.

Выданные книги - шифр книги, читательский билет, дата выдачи, дата возвращения, дата фактического возвращения.

Установите связи между таблицами.

С помощью запроса отберите все книги, выпущенные с 2000 по 2022 годы.

Создайте запрос с параметром для отбора книг определенного автора.

Создайте формы для ввода данных, отчеты и главную кнопочную форму.

 $\overline{2}$ . Разработать VBA проект с экранной формой и кодом программного модуля для решения производственной задачи:

Рассчитать прогноз урожайности озимой пшеницы в фазу колошения по формуле

 $Y = (19.92 + 0.29Z + 0.0012Z^{2} + 0.045X + 3X^{2} + 0.23C + 14C^{2} - 0.805V)/10000$ 

где Y - прогноз урожайности озимой пшеницы, т/га;

Z - запасы влаги почвы в фазу колошения, мм;

Х - число продуктивных стеблей в фазу колошения, шт.:

С - средняя высота растений, см;

V - среднее число общих зерен в колосе, шт.

Известно, что V € [19; 22],  $\Delta V=1$  X € [420; 470],  $\Delta X=10$ 

 $\overline{3}$ . Разработать VBA проект с экранной формой и кодом программного модуля для решения производственной задачи:

Для ряда предприятий одной отрасли был рассчитан критический объем производства продукции:

 $V = Sc / P - Sv.$ 

где V - критический объем производства продукции, тыс. руб.;

Sc - сумма постоянных расходов, тыс. руб.;

Sv - сумма переменных расходов, тыс. руб.

Р - цена единицы продукции, тыс. руб.;

 $Sc \in [100; 200]$ ,  $\Delta Sc = 50$ ;  $Sv \in [50; 150], \Delta Sv = 10$ 

4. Разработайте базу данных «Сессия», состоящую из четырех таблиц со следующей структурой: Студенты - шифр студента (ключевое поле), фамилия, имя, отчество, курс, группа.

Экзамены - шифр студента, дата, шифр дисциплины, оценка.

Зачеты - шифр студента, дата, шифр дисциплины, зачет.

Дисциплины - шифр дисциплины (ключевое поле), название дисциплины, количество часов.

- 1) Установите связи между таблицами.
- 2) С помощью запроса отберите студентов, сдавших экзамен на 4 или 5.
- 3) Создайте запрос с параметром для отбора студентов, получивших или не получивших зачет.
- 4) Создайте формы для ввода данных, отчеты и главную кнопочную форму.
- 5. В табличном процессоре создать рабочую книгу.

1. Создать на Листе 1 таблицу «Стоимость реализованной продукции».

Стоимость реализованной продукции

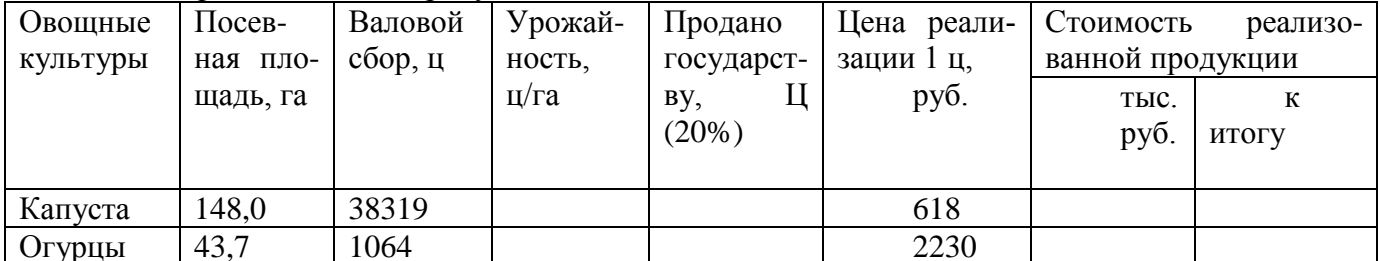

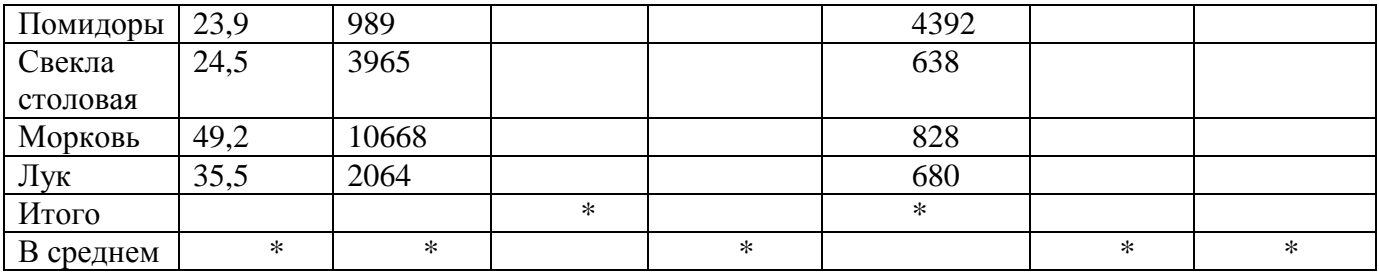

3. Оформить шапку таблицы. Выполнить расчеты.

4. На Листе 2 создать таблицу «Размер и структура посевных площадей». Использовать ссылки на данные исходной таблицы. Построить круговую диаграмму «Структура посевных площадей».

5. Переименовать Лист 2, присвоив ему имя «Структура посевных площадей».

6. На Листе 3 создать таблицу «Размер и структура валового сбора». Использовать ссылки на данные исходной таблицы. Построить круговую диаграмму «Структура валового сбора». Листу 3 присвоить имя «Структура валового сбора».

7. На Листе 4 создать базу данных по приведенному ниже макету. Предусмотреть рост цен на овощные культуры на 10%. Использовать ссылки на данные исходной таблицы.

### **8. Перечень основной и дополнительной учебной литературы, необходимой для освоения дисциплины**

а) Перечень основной и дополнительной учебной литературы, необходимой для освоения дисциплины

# **основная**

1. ЭБС «Znanium»: Гвоздева, В.А. Базовые и прикладные информационные технологии: Учебник / В.А. Гвоздева. - М.: ИД ФОРУМ: НИЦ ИНФРА-М, 2014. - 384 с.

2. Советов, Б. Я. Информационные технологии: учебник для бакалавров [для студентов вузов по направлениям: "Информатика и вычислительная техника", Информ. системы] / Б. Я. Советов, В. В. Цехановский; СПб. гос. электротехн. ун-т. - 6-е изд. - М.: Юрайт, 2013. - 263 с. - (Бакалавр. Базовый курс.  $\Gamma$ р.).

3. ЭБС «Znanium»: Информационные технологии в профессиональной деятельности: Учебник / В.Н. Гришин, Е.Е. Панфилова. - М.: ИД ФОРУМ: ИНФРА-М, 2015. - 416 с.

ЭБ "Труды ученых СтГАУ": Богданова, С. В. Информационные технологии [электронный полный текст]: учеб. пособие для студентов вузов / С. В. Богданова, А. Н. Ермакова; СтГАУ. - Ставрополь: Сервисшкола, 2014. - 10,4 МБ."

5. ЭБС «Znanium»: Трайнев, В. А. Новые информационные коммуникационные технологии в образовании [Электроный ресурс] / В. А. Трайнев, В. Ю. Теплышев, И. В. Трайнев. - 2-е изд. - М.: Издательско-торговая корпорация "Дашков и К", 2013. - 320 с.

6. ЭБС "Znanium": [Федотова](http://znanium.com/catalog.php?item=goextsearch&title=%D0%B8%D0%BD%D1%84%D0%BE%D1%80%D0%BC%D0%B0%D1%86%D0%B8%D0%BE%D0%BD%D0%BD%D1%8B%D0%B5%20%D1%82%D0%B5%D1%85%D0%BD%D0%BE%D0%BB%D0%BE%D0%B3%D0%B8%D0%B8%20%D0%B2%20%D0%BD%D0%B0%D1%83%D0%BA%D0%B5%20%D0%B8%20%D0%BE%D0%B1%D1%80%D0%B0%D0%B7%D0%BE%D0%B2%D0%B0%D0%BD%D0%B8%D0%B8&years=2010-2016%23none) Е. Л. Информационные технологии в науке и образовании: Учебное пособие / Е.Л. Федотова, А.А. Федотов. - М.: ИД ФОРУМ: НИЦ ИНФРА-М, 2015. - 336 с.

7. ЭБС «Znanium». Гохберг Г.С. Информационные технологии: учебник для студ. учреждений сред. проф. образования / Г.С.Гохберг, А.В.Зафиевский, А.А.Короткин. – М.: Издательский центр «Академия», 2017. – 240 с.

8. ЭБС «Znanium». Филимонова, Е.В. Информационные технологии в профессиональной деятельности: учебник / Филимонова Е.В. – Москва: КноРус, 2021. – 482 с.

9. ЭБ "Труды ученых СтГАУ" Кузьменко,И.П. Электронное учебное пособие по дисциплине "Информационно-программные основы ЭВМ" [электронный полный текст] : для студентов направления 120700.62 "Землеустройство и кадастры" / И. П. Кузьменко ; И. П. Кузьменко ; СтГАУ. - Ставрополь, 2014. - 7,08 МБ.

# **дополнительная**

1. ЭБС «Znanium». Информатика: Учебное пособие / Под ред. Б.Е. Одинцова, А.Н. Романова. - 2 e изд., перераб. и доп. - М.: Вузовский учебник: НИЦ Инфра-М, 2012. - 410 с.

2. ЭБС «Znanium». Информатика: Учебник / И.И. Сергеева, А.А. Музалевская, Н.В. Тарасова. - 2-e изд., перераб. и доп. - М.: ИД ФОРУМ: НИЦ ИНФРА-М, 2014. - 384 с.

3. ЭБС «Znanium». Информатика, автоматизированные информационные технологии и системы: Учебник / В.А. Гвоздева. - М.: ИД ФОРУМ: НИЦ ИНФРА-М, 2015. - 544 с.

4. ЭБС «Znanium». Практикум по информатике: Уч. пос.Ч. 1. / Т.И. Немцова, Ю.В. Назарова; Под ред. Л.Г. Гагариной. - М.: ИД ФОРУМ: ИНФРА-М, 2011. - 320 с.

5. ЭБС «Znanium». Основы работы в Microsoft Office 2013: Учебное пособие / А.В. Кузин, Е.В. Чумакова. - М.: Форум: НИЦ ИНФРА-М, 2015. - 160 с.

6. ЭБС «Znanium». Базовые средства программирования на Visual Basic в среде VisualStudio Net. Практикум: Учебное пособие/Шакин В.Н. - М.: Форум, НИЦ ИНФРА-М, 2015. - 304 с.

7. ЭБ "Труды ученых СтГАУ" Кузьменко,И.П. Электронный учебник по дисциплине "Информатика и программирование" [электронный полный текст]: для студентов направления 080200.62 "Менеджмент" / И. П. Кузьменко: СтГАУ. - Ставрополь, 2014. - 8,55 МБ.

8. Симонович, С.В. Информатика. Базовый курс: учеб. пособие для студентов техн. вузов (для бакалавров и специалистов) / под ред. С.В. Симоновича. - 3-е изд. - СПб.: ПИТЕР, 2011. - 640 с. - (Учебник для вузов. Стандарт третьего поколения. Гр.).

9. Карпов, В. Е. Основы операционных систем: курс лекций; учеб. пособие / В. Е. Карпов, К. А. Коньков; под ред. В. П.Иванникова. – 2-е изд., доп. и испр. – М.: Интернет-унтинформ. технологий,  $2010. - 536$  c.;

10. Советов, Б. Я. Информационные технологии: учебник для бакалавров [для студентов вузов по направлениям: "Информатика и вычислительная техника", "Информ. системы"] / Б. Я. Советов, Б. Я. Советов, В. В. Цехановский: СПб. гос. электротехн. ун-т. - 6-е изд. - М.: Юрайт, 2013. - 263 с. - (Бакалавр. Базовый курс. Гр.).

11. Базы данных: учебник для вузов / под ред. А. Д. Хомоненко. - 6-е изд., доп. - СПб.: КОРОНА - Век, 2011. - 736 с. - (Гр. УМО).

12. Информационные ресурсы России (периодическое издание).

б) Методические материалы, разработанные преподавателем кафедры по дисциплине, в соответствии с профилем ОП.

1. Учебно-методическое пособие для проведения практических занятий и выполнения самостоятельной работе по дисциплине «Информационные технологии»: по направлению 21.03.02 «Землеустройство и кадастры» профиль "Кадастр недвижимости"/И. П. Кузьменко: Ставропольский ГАУ. - Ставрополь, 2021. - 9,59 МБ

Список литературы верен \_\_\_\_\_\_\_\_\_\_\_\_\_\_\_\_\_\_\_\_\_\_\_\_\_\_\_\_\_\_\_\_\_\_\_М.В. Обновленская

# **9. Перечень ресурсов информационно-телекоммуникационной сети «Интернет», необходимых для освоения дисциплины**

1. Персональный виртуальный кабинет Кузьменко И.П. сайта Ставропольского государственного аграрного университета. http: //www.stgau.ru/company/personal/user/

- 2. Контролирующая обучающая программа «АСТ» с базой данных по информатике
- 3. Образовательные ресурсы Интернета-Информатика <http://www.alleng.ru/edu/comp4.htm>
- 4. Блог-портал "Информационные образовательные технологии" <http://www.iot.ru/>
- 5. Конструктор образовательных сайтов http://edu.of.ru/
- 6. Система дистанционного обучения «Прометей» http://www.promete
- 7. Системы дистанционного обучения Competentum [http://www.compete](http://www.compete/)
- 8. Журнал «Компьютерные инструменты в образовании» <http://www.ipo.spb.ru/journal/>

9. Анеликова Л. А. Упражнения по текстовому редактору Word

http://www.biblioclub.ru/index.php?page=book&id=117724&razdel=276

10. Василькова И. В. , Васильков Е. М. , Романчик Д. В. Основы информационных технологий в Microsoft Office 2010. Практикум

http://www.biblioclub.ru/index.php?page=book&id=111911&razdel=276

11. Гураков А. В. , Лазичев А. А. Информатика. Введение в Microsoft Office. Учебное пособие http://www.biblioclub.ru/index.php?page=book&id=208646&razdel=276

12. Иванова Н. Ю., Маняхина В. Г. Системное и прикладное программное обеспечение. Учебное пособие

http://www.biblioclub.ru/index.php?page=book&id=105792&razdel=276

13. Калмыкова О. В. , Черепанов А. А. Практикум по дисциплине Microsoft Office. Учебное

пособие

http://www.biblioclub.ru/index.php?page=book&id=93165&razdel=276

14. Рубальская О. Н. , Рубальский Г. Б. Информатика: Windows, Word, Excel. Самоучитель на CD. Учебное пособие.

http://www.biblioclub.ru/index.php?page=book&id=220251&razdel=276

#### **10. Методические указания для обучающихся по освоению дисциплины**

Специфика изучения дисциплины «Информационные технологии» обусловлена формой обучения студентов, ее местом в подготовке бакалавров и временем, отведенным на освоение курса рабочим учебным планом.

Курс обучения делится на время, отведенное для занятий, проводимых в аудиторной форме (лекции, практические и лабораторные занятия) и время, выделенное на внеаудиторное освоение дисциплины, большую часть из которого составляет самостоятельная работа студента.

Лекционная часть учебного курса для студентов проводится в форме обзоров по основным темам. Практические и лабораторные занятия предусмотрены для закрепления теоретических знаний, углубленного рассмотрения наиболее сложных проблем дисциплины, выработки навыков структурнологического построения учебного материала и отработки навыков самостоятельной подготовки.

Самостоятельная работа студента включает в себя изучение теоретического материала курса, выполнение практических заданий, подготовку к контрольно-обобщающим мероприятиям.

Для освоения курса дисциплины студенты должны:

− изучить материал лекционных и практических занятий в полном объеме по разделам курса;

− выполнить задание, отведенное на самостоятельную работу: подготовить и защитить реферат по утвержденной преподавателем теме, подготовиться к собеседованию, тестированию, защите практических работ, контрольной работе;

− продемонстрировать сформированность компетенций, закрепленных за курсом дисциплины во время мероприятий текущего и промежуточного контроля знаний.

Посещение лекционных и практических занятий для студентов очной и заочной формы является обязательным.

Уважительными причинами пропуска аудиторных занятий является:

− освобождение от занятий по причине болезни, выданное медицинским учреждением,

− распоряжение по деканату, приказ по вузу об освобождении в связи с участием в внутривузовских, межвузовских и пр. мероприятиях,

− официально оформленное свободное посещение занятий.

Пропуски отрабатываются независимо от их причины.

Пропущенные темы лекционных занятий должны быть законспектированы в тетради для лекций, конспект представляется преподавателю для ликвидации пропуска. Пропущенные практические занятия отрабатываются в виде устной защиты практического занятия во время консультаций по дисциплине.

Контроль сформированности компетенций в течение семестра проводится в форме устного опроса на практических занятиях, защиту практических работ, выполнения контрольных работ, написания тестового контроля по теоретическому курсу дисциплины.

# **11. Перечень информационных технологий, используемых при осуществлении образовательного процесса по дисциплине, включая перечень лицензионного и свободно распространяемого программного обеспечения, в том числе отечественного производства и информационных справочных систем (при необходимости).**

При осуществлении образовательного процесса студентами и преподавателем используются следующее программное обеспечение: Microsoft Windows, Office (Номер соглашения на пакет лицензий для рабочих станций: V5910852 от 15.11.2017); Kaspersky Total Security (№ заказа/лицензии: 1B08- 171114-054004-843-671 от 14.11.2017); Photoshop Extended CS3 (Certificate ID: CE0712390 от 7.12.2007); Corel DRAW Graphics Suite X3 (Номер продукта: LCCDGSX3MPCAB от 22.11.2007); Университетская лицензия KОMПAC-3d (Лицензия № К-08-1880).

При осуществлении образовательного процесса студентами и преподавателем используются следующие информационно справочные системы: автоматизированная система управления «Деканат», ЭБС «Znanium», ЭБС «Лань», СПС «Консультант плюс», СПС «Гарант».

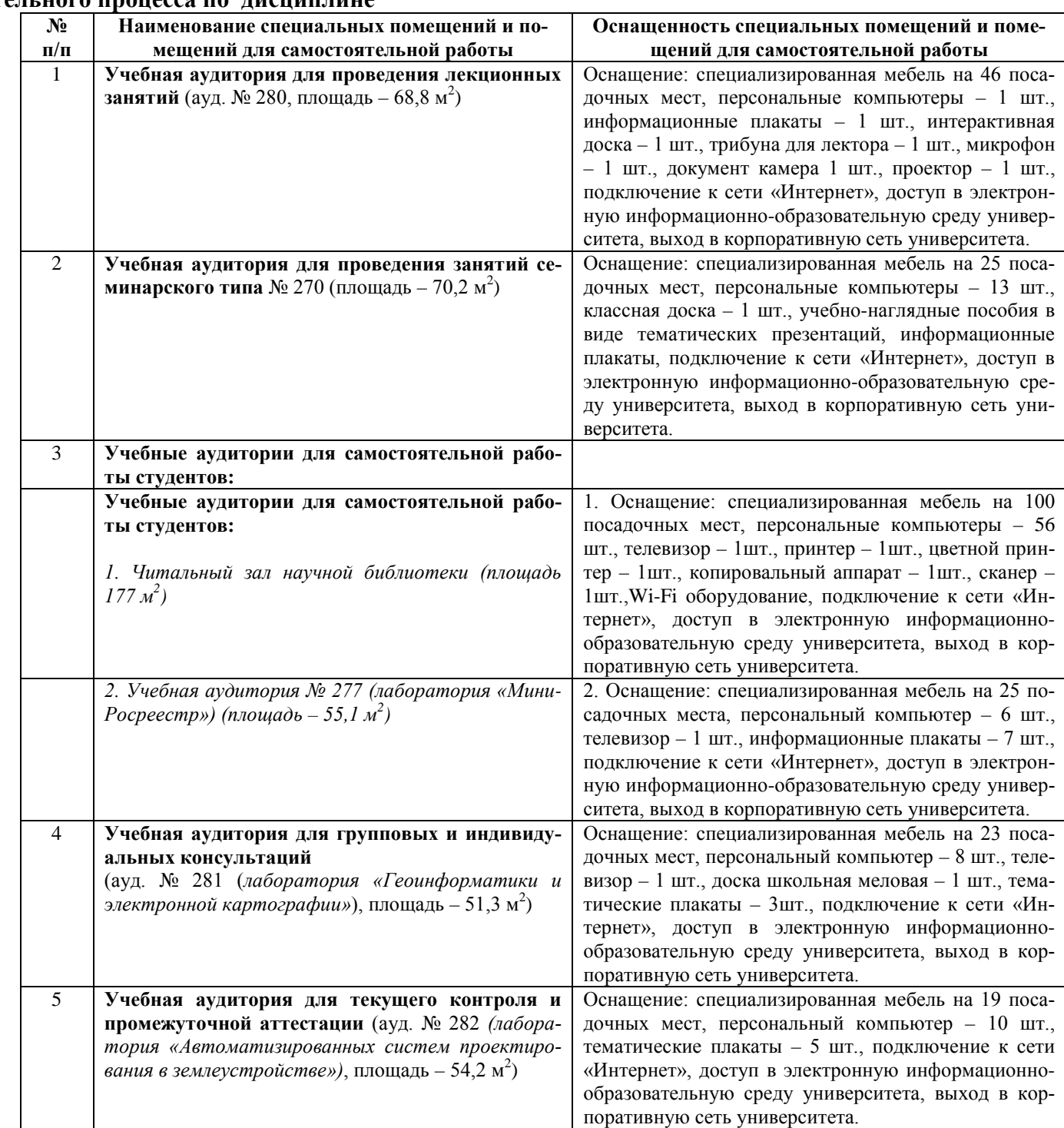

#### **12. Описание материально-технической базы, необходимой для осуществления образовательного процесса по дисциплине**

# **13. Особенности реализации дисциплины для инвалидов и лиц с ограниченными возможностями здоровья**

Обучающимся с ограниченными возможностями здоровья предоставляются специальные учебники и учебные пособия, иная учебная литература, специальных технических средств обучения коллективного и индивидуального пользования, предоставление услуг ассистента (помощника), оказывающего обучающимся необходимую техническую помощь, а также услуги сурдопереводчиков и тифлосурдопереводчиков.

# **а) для слабовидящих:**

- на зачете/экзамене присутствует ассистент, оказывающий студенту необходимую техническую помощь с учетом индивидуальных особенностей (он помогает занять рабочее место, передвигаться, прочитать и оформить задание, в том числе записывая под диктовку);

- задания для выполнения, а также инструкция о порядке проведения зачете/экзамена оформляются увеличенным шрифтом;

- задания для выполнения на зачете/экзамене зачитываются ассистентом;

- письменные задания выполняются на бумаге, надиктовываются ассистенту;

- обеспечивается индивидуальное равномерное освещение не менее 300 люкс;

- студенту для выполнения задания при необходимости предоставляется увеличивающее устройство;

#### **в) для глухих и слабослышащих:**

- на зачете/экзамене присутствует ассистент, оказывающий студенту необходимую техническую помощь с учетом индивидуальных особенностей (он помогает занять рабочее место, передвигаться, прочитать и оформить задание, в том числе записывая под диктовку);

- зачет/экзамен проводится в письменной форме;

- обеспечивается наличие звукоусиливающей аппаратуры коллективного пользования, при необходимости поступающим предоставляется звукоусиливающая аппаратура индивидуального пользования;

- по желанию студента зачет/экзамен может проводиться в письменной форме;

**д) для лиц с нарушениями опорно-двигательного аппарата (тяжелыми нарушениями двигательных функций верхних конечностей или отсутствием верхних конечностей):** 

- письменные задания выполняются на компьютере со специализированным программным обеспечением или надиктовываются ассистенту;

- по желанию студента зачет/экзамен проводиться в устной форме.

Рабочая программа дисциплины «Информационные технологии» составлена в соответствии с требованиями федерального государственного образовательного стандарта ВО по направлению 21.03.02 «Землеустройство и кадастры» и учебного плана по профилю подготовки «Оценка и мониторинг объектов недвижимости».

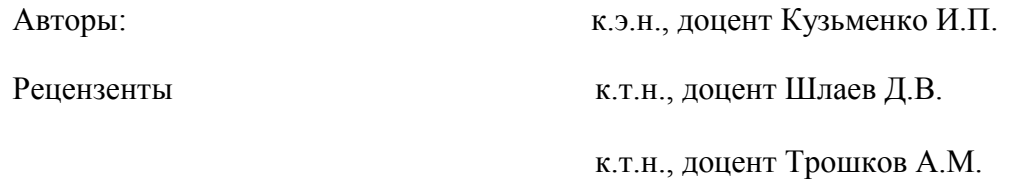

Рабочая программа дисциплины «Информационные технологии» рассмотрена на заседании кафедры информационных систем, протокол № 11 от « $12 \times$  мая 2022 г. и признана соответствующей требованиям ФГОС ВО и учебного плана по направлению 21.03.02 «Землеустройство и кадастры».

Зав. кафедрой \_\_\_\_\_\_\_\_\_\_\_\_\_\_\_\_\_\_\_\_\_\_ к.т.н., доцент Хабаров А.Н.

Рабочая программа дисциплины «Информационные технологии» рассмотрена на заседании учебно-методической комиссии экономического факультета, протокол № 9 от «\_19\_» мая 2022\_г. и признана соответствующей требованиям ФГОС ВО и учебного плана по направлению 21.03.02 «Землеустройство и кадастры».

Руководитель ОП и приняти К.э.н., доцент Хасай Н.Ю.